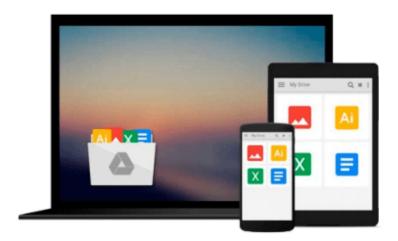

## Digital Image Processing Using MATLAB by Gonzalez Rafael C. Woods Richard E. Eddins Steven L. (2003-12-26) Hardcover

Gonzalez Rafael C. Woods Richard E. Eddins Steven L.

Download now

Click here if your download doesn"t start automatically

### Digital Image Processing Using MATLAB by Gonzalez Rafael C. Woods Richard E. Eddins Steven L. (2003-12-26) Hardcover

Gonzalez Rafael C. Woods Richard E. Eddins Steven L.

Digital Image Processing Using MATLAB by Gonzalez Rafael C. Woods Richard E. Eddins Steven L. (2003-12-26) Hardcover Gonzalez Rafael C. Woods Richard E. Eddins Steven L.

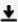

**Download** Digital Image Processing Using MATLAB by Gonzalez ...pdf

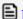

Read Online Digital Image Processing Using MATLAB by Gonzale ...pdf

Download and Read Free Online Digital Image Processing Using MATLAB by Gonzalez Rafael C. Woods Richard E. Eddins Steven L. (2003-12-26) Hardcover Gonzalez Rafael C. Woods Richard E. Eddins Steven L.

#### From reader reviews:

#### **Lawrence Gregory:**

The book Digital Image Processing Using MATLAB by Gonzalez Rafael C. Woods Richard E. Eddins Steven L. (2003-12-26) Hardcover can give more knowledge and information about everything you want. Exactly why must we leave the great thing like a book Digital Image Processing Using MATLAB by Gonzalez Rafael C. Woods Richard E. Eddins Steven L. (2003-12-26) Hardcover? Several of you have a different opinion about publication. But one aim which book can give many information for us. It is absolutely appropriate. Right now, try to closer along with your book. Knowledge or facts that you take for that, it is possible to give for each other; it is possible to share all of these. Book Digital Image Processing Using MATLAB by Gonzalez Rafael C. Woods Richard E. Eddins Steven L. (2003-12-26) Hardcover has simple shape however, you know: it has great and big function for you. You can search the enormous world by open and read a publication. So it is very wonderful.

#### Johnathan Fuller:

In this 21st century, people become competitive in most way. By being competitive at this point, people have do something to make all of them survives, being in the middle of often the crowded place and notice through surrounding. One thing that at times many people have underestimated it for a while is reading. That's why, by reading a publication your ability to survive increase then having chance to stay than other is high. For you personally who want to start reading the book, we give you this specific Digital Image Processing Using MATLAB by Gonzalez Rafael C. Woods Richard E. Eddins Steven L. (2003-12-26) Hardcover book as nice and daily reading book. Why, because this book is usually more than just a book.

#### **Susan Spiegel:**

Nowadays reading books be a little more than want or need but also become a life style. This reading behavior give you lot of advantages. The huge benefits you got of course the knowledge the rest of the information inside the book which improve your knowledge and information. The information you get based on what kind of publication you read, if you want drive more knowledge just go with education and learning books but if you want really feel happy read one together with theme for entertaining such as comic or novel. The particular Digital Image Processing Using MATLAB by Gonzalez Rafael C. Woods Richard E. Eddins Steven L. (2003-12-26) Hardcover is kind of reserve which is giving the reader capricious experience.

#### Mark Nixon:

The publication with title Digital Image Processing Using MATLAB by Gonzalez Rafael C. Woods Richard E. Eddins Steven L. (2003-12-26) Hardcover contains a lot of information that you can learn it. You can get a lot of benefit after read this book. That book exist new information the information that exist in this book represented the condition of the world now. That is important to yo7u to understand how the improvement of

the world. This kind of book will bring you throughout new era of the the positive effect. You can read the e-book with your smart phone, so you can read this anywhere you want.

Download and Read Online Digital Image Processing Using MATLAB by Gonzalez Rafael C. Woods Richard E. Eddins Steven L. (2003-12-26) Hardcover Gonzalez Rafael C. Woods Richard E. Eddins Steven L. #BSEUTVAKFYI

# Read Digital Image Processing Using MATLAB by Gonzalez Rafael C. Woods Richard E. Eddins Steven L. (2003-12-26) Hardcover by Gonzalez Rafael C. Woods Richard E. Eddins Steven L. for online ebook

Digital Image Processing Using MATLAB by Gonzalez Rafael C. Woods Richard E. Eddins Steven L. (2003-12-26) Hardcover by Gonzalez Rafael C. Woods Richard E. Eddins Steven L. Free PDF d0wnl0ad, audio books, books to read, good books to read, cheap books, good books, online books, books online, book reviews epub, read books online, books to read online, online library, greatbooks to read, PDF best books to read, top books to read Digital Image Processing Using MATLAB by Gonzalez Rafael C. Woods Richard E. Eddins Steven L. (2003-12-26) Hardcover by Gonzalez Rafael C. Woods Richard E. Eddins Steven L. books to read online.

Online Digital Image Processing Using MATLAB by Gonzalez Rafael C. Woods Richard E. Eddins Steven L. (2003-12-26) Hardcover by Gonzalez Rafael C. Woods Richard E. Eddins Steven L. ebook PDF download

Digital Image Processing Using MATLAB by Gonzalez Rafael C. Woods Richard E. Eddins Steven L. (2003-12-26) Hardcover by Gonzalez Rafael C. Woods Richard E. Eddins Steven L. Doc

Digital Image Processing Using MATLAB by Gonzalez Rafael C. Woods Richard E. Eddins Steven L. (2003-12-26) Hardcover by Gonzalez Rafael C. Woods Richard E. Eddins Steven L. Mobipocket

Digital Image Processing Using MATLAB by Gonzalez Rafael C. Woods Richard E. Eddins Steven L. (2003-12-26) Hardcover by Gonzalez Rafael C. Woods Richard E. Eddins Steven L. EPub